## ИМИТАЦИОННАЯ КОМПЬЮТЕРНАЯ МОДЕЛЬ**-**ТРЕНАЖЕР СИСТЕМЫ ДИСПЕТЧЕРСКОГО УПРАВЛЕНИЯ МАГИСТРАЛЬНЫМ НЕФТЕПРОВОДОМ

## Д**.** А**.** Тулубаев **(**Омск**)**

В связи с постоянно повышающимися требованиями к технологическим процессам перекачки нефти и нефтепродуктов (увеличение рабочего давления, объемов перекачки) в последние годы активно внедряются системы автоматического управления на объектах транспорта нефти и нефтепродуктов. В ОАО «АК «Транснефть» разрабатываются и утверждаются регламенты, направленные на развитие охраны окружающей среды, повышение надежности и безопасности технологических процессов [1–3].

В активе компании ОАО «АК «Транснефть» имеются крупные проекты систем управления. В их числе – система диспетчерского контроля и управления для диспетчерских пунктов ОАО «АК «Транснефть» (СДКУ).

СДКУ предназначена для автоматизированного распределённого контроля и управления технологическим процессом транспортировки нефти по магистральным нефтепроводам России, суммарная длина которых составляет более 45000 км. Создание СДКУ обеспечило ОАО «АК «Транснефть» контроль транспорта нефти на всех уровнях, повышение эффективности управления нефтепроводом и экологической безопасности.

Функции СДКУ:

1. обеспечение диспетчерского контроля над состоянием технологических режимов магистральных нефтепроводов и течением технологических процессов (в том числе отображение временных зависимостей важнейших технологических показателей, генерация отчетов, отслеживание аварийных ситуаций);

2. предоставление возможности управления технологическим процессом;

3. хранение истории технологической информации;

4. предоставление информации о состоянии технологического процесса иным программным комплексам и системам.

С точки зрения административной структуры, СДКУ представляет собой набор узловых диспетчерских пунктов, объединенных интрасетью ОАО «АК «Транснефть» (рис. 1):

ЦДП – центральный диспетчерский пункт;

ТДП – территориальный диспетчерский пункт;

РДП – районный диспетчерский пункт;

МДП – местный диспетчерский пункт.

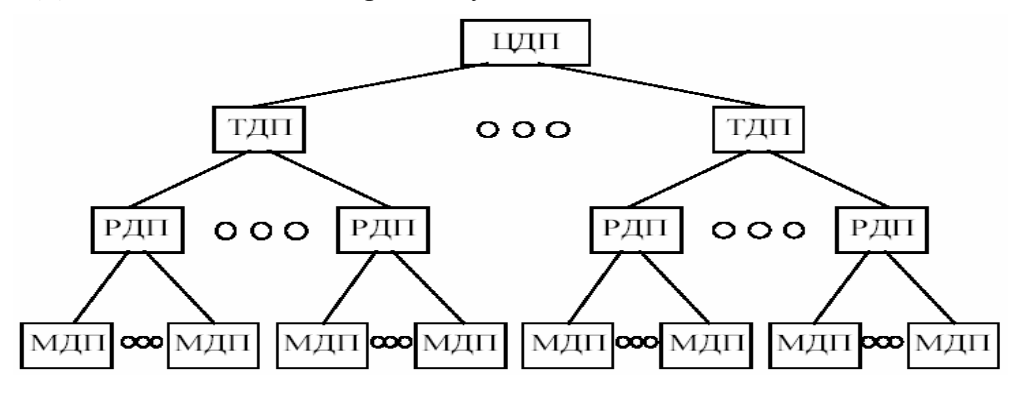

Рис**. 1.** Структурная схема СДКУ

В состав СДКУ входит большое количество подсистем, обеспечивающих передачу, обработку, хранение и отображение различной информации, получаемой с автоматизированных объектов. Такие подсистемы, например, широко распространены в ОАО «АК «Транснефть» - технологический ОРС-сервер «Vostok» компании ЗАО «Эле-Си» и система визуализации технологических процессов GraphWorX 32 (GWX 32) компании ICONICS.

Тенденция развития СДКУ в ОАО «АК «Транснефть» подстегивает развитие научно-технического потенциала познаний специалистов служб, непосредственно поддерживающих и совершенствующих работу систем автоматизации технологических процессов.

Научно-исслеловательскими институтами непрерывно велутся работы в относительно новом перспективном направлении - моделирование технологических процессов, позволяющем проводить анализ факторов производственных процессов или предупреждение аварийных ситуаций.

Многолетний опыт работы показывает, что безопасность трубопровода зависит не только от оборулования и программного обеспечения, но и от правильных действий персонала, особенно в нештатных ситуациях. Поэтому подготовка диспетчеров и операторов является очень важным элементом повышения надежности технических систем и безопасности технологических процессов. С другой стороны, для тех, кто несет личную ответственность за функционирование трубопровода, очень важно иметь возможность проверить, как будет действовать персонал в той или иной ситуации. С этой целью создаются учебные лаборатории микропроцессорных систем автоматики нефтеперекачивающих станций (МПСА НПС) для обучения персонала операторов, диспетчеров и ремонтников, которые позволяют получить навыки управления, быстрого принятия правильного решения, как в штатных, так и в экстремальных ситуациях любой сложности.

Целью разработки имитационной компьютерной модели является:

- повышение надежности работы нефтепровода за счет снижения отказов, связанных с неправильными действиями оперативного персонала;

- повышение экологической безопасности:

- снижение аварийности работы нефтепровода;

- снижение финансовых затрат на устранение последствий отказов, аварий и повторных пусков;

- освоение алгоритмов управления технологическими процессами;

- разработка на базе имитационной модели или в виде имитационной модели, а также тестирование перед внедрением проектов АСУТП.

Достижение этих целей становится возможным благодаря обучению и тренировкам оперативного и диспетчерского персонала с использованием ИКМ, внешне повторяющей системы автоматизации, применяемые в реальном процессе.

ИКМ МН возможно применять для повышения квалификации персонала АСУ ТП по настройке верхнего уровня систем диспетчерского контроля и управления (SCADA), отладке алгоритмов среднего уровня, конфигурированию модулей ввода вывода для промышленных сетей, анализу и настройке трендов, алармов, сводок, звуковых сообщений, рангов и порогов датчиков, сигнализаторов температуры, давления, уровня и пр.

Экономически эффективная ИКМ МН, благодаря гибкости и многофункциональности выбранной платформы для разработки (технологический ОРС-сервер производства ЗАО «ЭлеСи» и система отображения GWX32 производства компании ICON-ICS), распологается на одном ПК (рис. 2) и, не имея физической привязки к МПСА, моделирует работу нескольких НПС с линейными участками, а также позволяет проводить обучение и проверку приобретенных навыков персонала по управлению эксплуатационным участком.

Ввиду открытости среды, выбранной для разработки, при необходимости, ИКМ МН может иметь и более разветвленную структуру, основанную на Web-серверных и других технологиях.

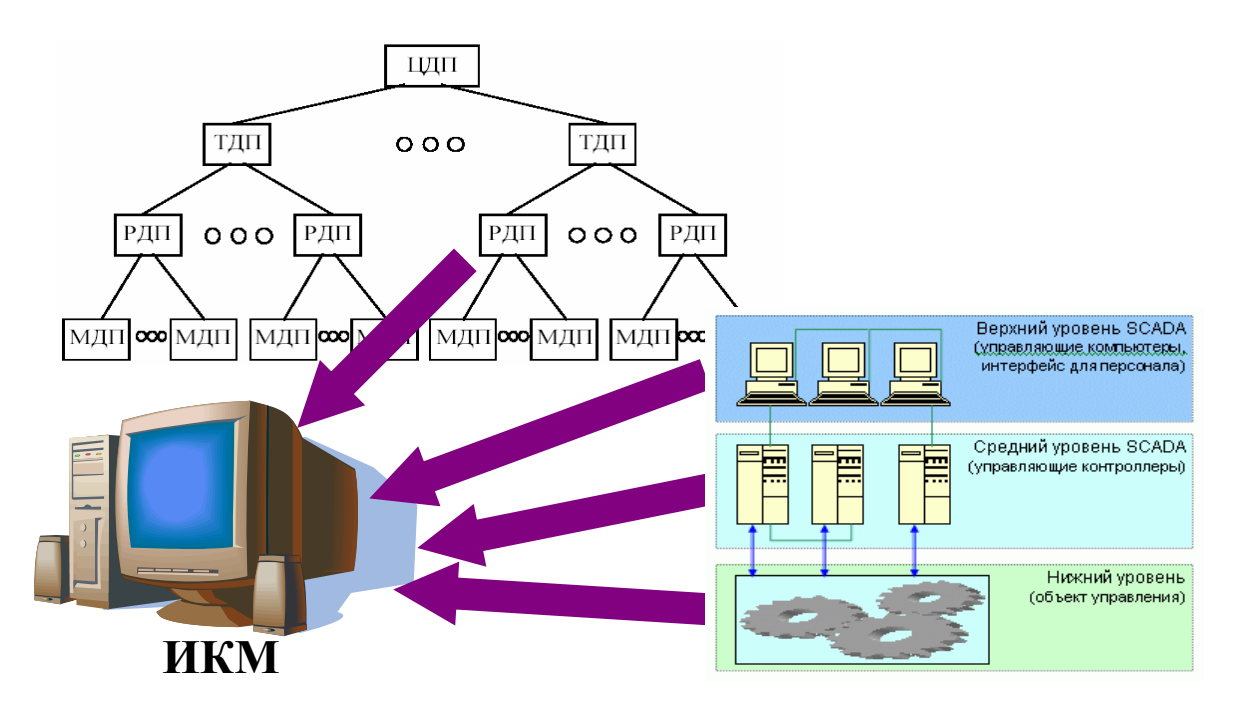

Рис. 2. Архитектура ИКМ МН

В процессе разработки в программной ИКМ МН были созданы модели объектов (задвижки, насосные агрегаты, датчики давления и т.п.) технологических систем (рис. 3) и связи между ними. Циклически вычисляется состояние объектов, и передаются сигналы от одного объекта к другому. При этом учитываются временные характеристики объектов и переход моделируемой системы из одного состояния в другое.

Самостоятельно разработанные модели технологических объектов представляют собой программные компоненты с набором входов и выходов, состояние которых может изменяться в зависимости от реализованных функций, на основе реальных переходных процессов.

В заключение необходимо добавить, что, как известно, любой переход на новую систему управления технологической установкой (например, со щитовой на распределенную) - серьезное испытание для операторов, в том числе и в психологическом плане. Известны случаи, когда более трети операторов (причем самых опытных, с большим стажем работы) увольнялись с предприятия или переходили на другие установки, чувствуя себя принципиально не готовыми к работе с новой системой, т.к. операторы, как правило, при вводе в работу новой системы управления знакомятся с ее работой чисто умозрительно, т.е. стоя за спиной тех, кто непосредственно занимается пусконаладочными работами, причем у некоторых операторов клавиатура и экран монитора вызывают непреодолимый страх.

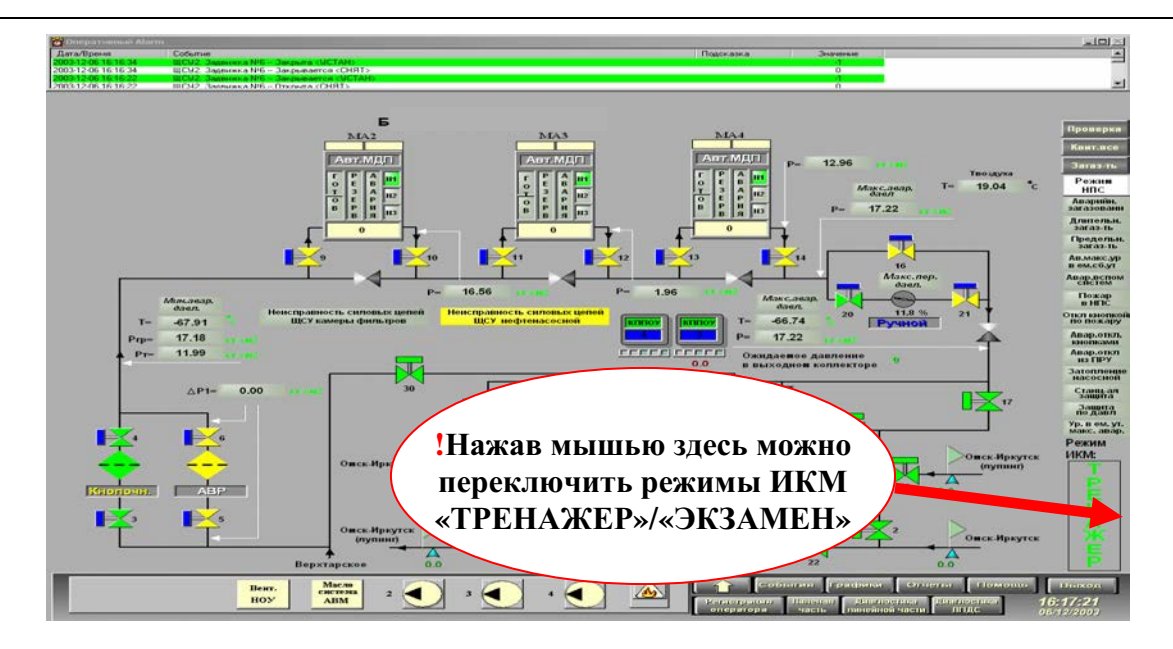

Рис**. 3.** Фрагмент ИКМ МН

Именно в таких ситуациях тренажер оказывается практически незаменимым. Возможность хотя бы в течение нескольких дней поупражняться на тренажере, «погулять» по экранам верхнего уровня СДКУ, почувствовать реакцию технологического оборудования (т.е. тренажерной модели) на свои действия позволяет операторам избавиться от чувства тревоги и недоверия к новой системе и на равных включиться в работу с первых же минут пуска установки. При этом при использовании тренажера для приобретения опыта работы с системой управления необходимо обеспечить так называемый положительный перенос навыков из тренинга в реальную деятельность. Принцип достижения такого переноса состоит в обеспечении максимального подобия деятельности обучаемого в тренинге и в реальной деятельности [4].

ИКМ МН успешно использовалась при проведении практической части в ОАО «Транссибнефть» ежегодного смотра-конкурса «Лучший по профессии оператор НППС» в 2003–2005 гг. и имеет награды за 1-е место в 6-й научно-технической конференции молодежи ОАО «Транссибнефть» (г. Омск, 2004 г.) и во 2-м туре научнотехнической конференции молодежи ОАО «АК «Транснефть» (г. Уфа, 2005 г.).

Создание данной модели-тренажера станет мощным стимулом развития имитационного моделирования технологических процессов, эксплуатационных участков систем магистральных нефтепроводов ОАО «АК «Транснефть».

## Литература

- 1. Экологическая политика ОАО «АК "Транснефть".– 2003.
- 2. Программа по повышению надежности и предупреждению отказов систем автоматики НПС и ТМ магистральных нефтепроводов ОАО «АК "Транснефть"». – 2003.
- 3. Регламент проведения противоаварийных тренировок эксплуатационно-ремонтного персонала служб АСУТП ОАО «АК "Транснефть"». – 2003.
- 4. Промышленные АСУ и контроллеры. 2004. № 12.